## **20.5 Arithmetic Coding**

We saw in the previous section that a perfect (entropy-bounded) coding scheme would use  $L_i = -\log_2 p_i$  bits to encode character i (in the range  $1 \leq i \leq N_{ch}$ ), if  $p_i$  is its probability of occurrence. Huffman coding gives a way of rounding the Li's to close integer values and constructing a code with those lengths. *Arithmetic coding* [1], which we now discuss, actually does manage to encode characters using noninteger numbers of bits! It also provides a convenient way to output the result not as a stream of bits, but as a stream of symbols in any desired radix. This latter property is particularly useful if you want, e.g., to convert data from bytes (radix 256) to printable ASCII characters (radix 94), or to case-independent alphanumeric sequences containing only A-Z and 0-9 (radix 36).

In arithmetic coding, an input message of any length is represented as a real number R in the range  $0 \leq R \leq 1$ . The longer the message, the more precision required of  $R$ . This is best illustrated by an example, so let us return to the fictitious language, Vowellish, of the previous section. Recall that Vowellish has a 5 character alphabet (A, E, I, O, U), with occurrence probabilities 0.12, 0.42, 0.09, 0.30, and 0.07, respectively. Figure 20.5.1 shows how a message beginning "IOU" is encoded: The interval  $[0, 1)$  is divided into segments corresponding to the 5 alphabetical characters; the length of a segment is the corresponding  $p_i$ . We see that the first message character, "I", narrows the range of R to  $0.37 \leq R < 0.46$ . This interval is now subdivided into five subintervals, again with lengths proportional to the  $p_i$ 's. The second message character, "O", narrows the range of R to  $0.3763 \leq R < 0.4033$ . The "U" character further narrows the range to  $0.37630 \leq R < 0.37819$ . *Any* value of  $R$  in this range can be sent as encoding "IOU". In particular, the binary fraction .011000001 is in this range, so "IOU" can be sent in 9 bits. (Huffman coding took 10 bits for this example, see *§*20.4.)

Of course there is the problem of knowing when to stop decoding. The fraction .011000001 represents not simply "IOU," but "IOU...," where the ellipses represent an infinite string of successor characters. To resolve this ambiguity, arithmetic coding generally assumes the existence of a special  $N_{ch} + 1$ th character, EOM (end of message), which occurs only once at the end of the input. Since EOM has a low probability of occurrence, it gets allocated only a very tiny piece of the number line.

In the above example, we gave  $R$  as a binary fraction. We could just as well have output it in any other radix, e.g., base 94 or base 36, whatever is convenient for the anticipated storage or communication channel.

You might wonder how one deals with the seemingly incredible precision required of  $R$  for a long message. The answer is that  $R$  is never actually represented all at once. At any give stage we have upper and lower bounds for  $R$  represented as a finite number of digits in the output radix. As digits of the upper and lower bounds become identical, we can left-shift them away and bring in new digits at the low-significance end. The routines below have a parameter NWK for the number of working digits to keep around. This must be large enough to make the chance of an accidental degeneracy vanishingly small. (The routines signal if a degeneracy ever occurs.) Since the process of discarding old digits and bringing in new ones is performed identically on encoding and decoding, everything stays synchronized.

Permission is granted for internet users to make one paper copy for their own personal use. Further reproduction, or any copying of machine-<br>readable files (including this one) to any server computer, is strictly prohibite Sample page from NUMERICAL RECIPES IN FORTRAN 77: THE A<br>Copyright (C) 1986-1992 by Cambridge University Press. Programs visit website http://www.nr.com or call 1-800-872-7423 (North America only), readable files (including this one) to any server Permission is granted for internet users to make one paper copy for their own personal use. Further reproduction, or any copying of machine-Copyright (C) 1986-1992 by Cambridge University Press. Sample page from NUMERICAL RECIPES IN FORTRAN 77: THE ART OF SCIENTIFIC COMPUTING (ISBN 0-521-43064-X) computer, is strictly prohibited. To order Numerical Recipes books, Programs Copyright (C) 1986-1992 by Numerical Recipes Software. ART OF SCIENTIFIC Copyright (C) or send email to trade@cup.cam.ac.uk (outside North America). 1986-1992 by Numerical Recipes Software COMPUTING (ISBN 0-521-43064-X) diskettes, or CDROMs

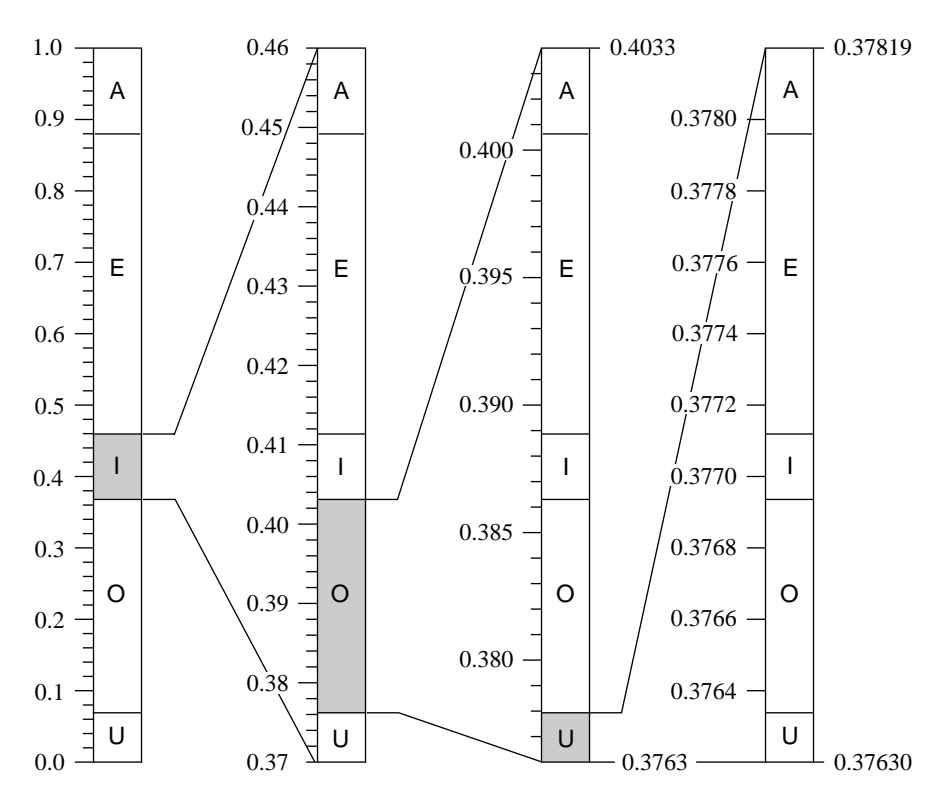

Figure 20.5.1. Arithmetic coding of the message "IOU..." in the fictitious language Vowellish. Successive characters give successively finer subdivisions of the initial interval between 0 and 1. The final value can be output as the digits of a fraction in any desired radix. Note how the subinterval allocated to a character is proportional to its probability of occurrence.

The routine arcmak constructs the cumulative frequency distribution table used to partition the interval at each stage. In the principal routine arcode, when an interval of size jdif is to be partitioned in the proportions of some n to some ntot, say, then we must compute  $(n * jdiff)/ntot$ . With integer arithmetic, the numerator is likely to overflow; and, unfortunately, an expression like jdif/(ntot/n) is not equivalent. In the implementation below, we resort to double precision floating arithmetic for this calculation. Not only is this inefficient, but different roundoff errors can (albeit very rarely) make different machines encode differently, though any one type of machine will decode exactly what it encoded, since identical roundoff errors occur in the two processes. For serious use, one needs to replace this floating calculation with an integer computation in a double register (not available to the FORTRAN programmer).

The internally set variable minint, which is the minimum allowed number of discrete steps between the upper and lower bounds, determines when new lowsignificance digits are added. minint must be large enough to provide resolution of all the input characters. That is, we must have  $p_i \times \text{minint} > 1$  for all i. A value of  $100N_{ch}$ , or  $1.1/\min p_i$ , whichever is larger, is generally adequate. However, for safety, the routine below takes minint to be as large as possible, with the product minint\*nradd just smaller than overflow. This results in some time inefficiency, and in a few unnecessary characters being output at the end of a message. You can

Permission is granted for internet users to make one paper copy for their own personal use. Further reproduction, or any copying of machine-<br>readable files (including this one) to any server computer, is strictly prohibite Sample page from NUMERICAL RECIPES IN FORTRAN 77: THE ART OF SCIENTIFIC COMPUTING (ISBN 0-521-43064-X)<br>Copyright (C) 1986-1992 by Cambridge University Press. Programs Copyright (C) 1986-1992 by Numerical Recipes Software. visit website http://www.nr.com or call 1-800-872-7423 (North America only), or send email to trade@cup.cam.ac.uk (outside North America) visit website http://www.nr.com or call 1-800-872-7423 (North America only), readable files (including this one) to any server Permission is granted for internet users to make one paper copy for their own personal use. Further reproduction, or any copying of machine-Copyright (C) 1986-1992 by Cambridge University Press. Sample page from NUMERICAL RECIPES IN FORTRAN 77: THE ART OF SCIENTIFIC COMPUTING (ISBN 0-521-43064-X) computer, is strictly prohibited. To order Numerical Recipes books, Programs Copyright (C) 1986-1992 by Numerical Recipes Software. or send email to trade@cup.cam.ac.uk (outside North America). diskettes, or CDROMs

decrease minint if you want to live closer to the edge.

A final safety feature in arcmak is its refusal to believe zero values in the table nfreq; a 0 is treated as if it were a 1. If this were not done, the occurrence in a message of a single character whose nfreq entry is zero would result in scrambling the entire rest of the message. If you want to live dangerously, with a very slightly more efficient coding, you can delete the max (, 1) operation.

```
SUBROUTINE arcmak(nfreq,nchh,nradd)
INTEGER nchh,nradd,nfreq(nchh),MC,NWK,MAXINT
PARAMETER (MC=512,NWK=20,MAXINT=2147483647)
   Given a table nfreq(1:nchh) of the frequency of occurrence of nchh symbols, and given
   a desired output radix nradd, initialize the cumulative frequency table and other variables
   for arithmetic compression.
   Parameters: MC is largest anticipated value of nchh; NWK is the number of working digits
   (see text); MAXINT is a large positive integer that does not overflow.
INTEGER j,jdif,minint,nc,nch,nrad,ncum,
     ncumfq(MC+2),ilob(NWK),iupb(NWK)
COMMON /arccom/ ncumfq,iupb,ilob,nch,nrad,minint,jdif,nc,ncum
SAVE /arccom/
if(nchh.gt.MC)pause 'MC too small in arcmak'
if(nradd.gt.256)pause 'nradd may not exceed 256 in arcmak'
minint=MAXINT/nradd
nch=nchh
nrad=nradd
ncumfa(1)=0do 11 j=2,nch+1
   ncumfq(j)=ncumfq(j-1)+max(nfreq(j-1),1)
enddo 11
ncumfq(nch+2)=ncumfq(nch+1)+1
ncum=ncumfq(nch+2)
return
END
```
Individual characters in a message are coded or decoded by the routine arcode, which in turn uses the utility arcsum.

```
SUBROUTINE arcode(ich,code,lcode,lcd,isign)
INTEGER ich,isign,lcd,lcode,MC,NWK
CHARACTER*1 code(lcode)
PARAMETER (MC=512,NWK=20)
```
C USES arcsum

Compress (isign = 1) or decompress (isign =  $-1$ ) the single character ich into or out of the character array code(1:lcode), starting with byte code(lcd) and (if necessary) incrementing lcd so that, on return, lcd points to the first unused byte in code. Note that this routine saves the result of previous calls until a new byte of code is produced, and only then increments lcd. An initializing call with isign=0 is required for each different array code. The routine arcmak must have previously been called to initialize the common block /arccom/. A call with ich=nch (as set in arcmak) has the reserved meaning "end of message."

INTEGER ihi,j,ja,jdif,jh,jl,k,m,minint,nc,nch,nrad,ilob(NWK),

iupb(NWK),ncumfq(MC+2),ncum,JTRY

COMMON /arccom/ ncumfq,iupb,ilob,nch,nrad,minint,jdif,nc,ncum SAVE /arccom/

The following statement function is used to calculate  $(k\ast j)/m$  without overflow. Program efficiency can be improved by substituting an assembly language routine that does integer multiply to a double register.

JTRY(j,k,m)=int((dble(k)\*dble(j))/dble(m))

if (isign.eq.0) then  $\qquad \qquad$  Initialize enough digits of the upper and lower bounds.

jdif=nrad-1

 $d$ o 11 j=NWK, 1, -1

Sample page 1<br>Copyright (C) Copyright (C) 1986-1992 by Cambridge University Press. Programs Copyright (C) 1986-1992 by Numerical Recipes Software.<br>Permission is granted for internet users to make one paper copy for their own personal use. Further rep visit website http://www.nr.com or call 1-800-872-7423 (North America only), readable files (including this one) to any server Permission is granted for internet users to make one paper copy for their own personal use. Further reproduction, or any copying of machine-Copyright (C) 1986-1992 by Cambridge University Press. Sample page from NUMERICAL RECIPES IN FORTRAN 77: THE ART OF SCIENTIFIC COMPUTING (ISBN 0-521-43064-X) from NUMERICAL RECIPES<br>1986-1992 by Cambridge Uni IN FORTRAN computer, is strictly prohibited. To order Numerical Recipes books, Programs Copyright (C) 1986-1992 by Numerical Recipes Software. 77: THE ЯRТ OF SCIENTIFIC<br>pyright (C) 1986-' or send email to trade@cup.cam.ac.uk (outside North America). COMPUTING X-+9021-43064-X diskettes, or CDROMs

```
iupb(j)=nrad-1
            ilob(j)=0nc=j
            if(jdif.gt.minint)return Initialization complete.
            jdif=(jdif+1)*nrad-1
        enddo 11
        pause 'NWK too small in arcode'
    else<br>if (isign.gt.0) then
                                          If encoding, check for valid input character.
        if(ich.gt.nch.or.ich.lt.0)pause 'bad ich in arcode'
                                          If decoding, locate the character ich by bisection.
            ja=ichar(code(lcd))-ilob(nc)
            do 12 j=nc+1,NWK
                ja=ja*nrad+(ichar(code(j+lcd-nc))-ilob(j))
            enddo 12
            ich=0
            ihi=nch+1
1 if(ihi-ich.gt.1) then
                m=(\text{ich+ihi})/2if (ja.ge.JTRY(jdif,ncumfq(m+1),ncum)) then
                    ich=m
                else
                    ihi=m
                endif
            goto 1
            endif
            if(ich.eq.nch)return Detected end of message.
        endif
          Following code is common for encoding and decoding. Convert character ich to a new
          subrange [ilob,iupb).
        jh=JTRY(jdif,ncumfq(ich+2),ncum)
        jl=JTRY(jdif,ncumfq(ich+1),ncum)
        jdif=jh-jl
        call arcsum(ilob,iupb,jh,NWK,nrad,nc)
        call arcsum(ilob,ilob,jl,NWK,nrad,nc) How many leading digits to output do \frac{1}{1} i=nc.NWK (if encoding) or skip over?
                                                             (if encoding) or skip over?
            if(ich.ne.nch.and.iupb(j).ne.ilob(j))goto 2
            if(lcd.gt.lcode)pause 'lcode too small in arcode'
            if(isign.gt.0) code(lcd)=char(ilob(j))
            lcd=lcd+1enddo 13<br>return
        return Ran out of message. Did someone forget to encode<br>
nc=i a terminating ncd?
2 nc=j a terminating ncd?<br>j=0 1 3 How many digits to shi
                                          How many digits to shift?
3 if (jdif.lt.minint) then
            j=j+1jdif=jdif*nrad
        goto 3
        endif
        if (nc-j.lt.1) pause 'NWK too small in arcode'
        if(j.ne.0)then
            do 14 k=nc,NWK
                iupb(k-j)=iupb(k)
                ilob(k-j)=ilob(k)enddo 14
        endif
        nc=nc-j
        do 15 k=NWK-j+1,NWK
            iupb(k)=0ilob(k)=0enddo 15
    endif<br>return
                                          Normal return.
```
END

visit website http://www.nr.com or call 1-800-872-7423 (North America only),

readable files (including this one) to any server

Copyright (C) 1986-1992 by Cambridge University Press.

or send email to trade@cup.cam.ac.uk (outside North America).

diskettes, or CDROMs

computer, is strictly prohibited. To order Numerical Recipes books,

Permission is granted for internet users to make one paper copy for their own personal use. Further reproduction, or any copying of machine-

Sample page from NUMERICAL RECIPES IN FORTRAN 77: THE ART OF SCIENTIFIC COMPUTING (ISBN 0-521-43064-X)<br>Copyright (C) 1986-1992 by Cambridge University Press. Programs Copyright (C) 1986-1992 by Numerical Recipes Software.<br>

Sample page from NUMERICAL RECIPES IN FORTRAN 77: THE ART OF SCIENTIFIC COMPUTING (ISBN 0-521-43064-X)

Programs Copyright (C) 1986-1992 by Numerical Recipes Software.

```
SUBROUTINE arcsum(iin,iout,ja,nwk,nrad,nc)
INTEGER ja,nc,nrad,nwk,iin(*),iout(*)
   Used by arcode. Add the integer ja to the radix nrad multiple-precision integer lin(nc..nwk).
   Return the result in iout(nc..nwk).
INTEGER j,jtmp,karry
karry=0
do 11 j=nwk,nc+1,-1
    jtmp=ja
   ja=ja/nrad
    iout(j)=iin(j)+(jtmp-ja*nrad)+karry
    if (iout(j).ge.nrad) then
        iout(j)=iout(j)-nrad
        karry=1
    else
        karry=0
    endif
enddo 11
iout(nc)=iin(nc)+ja+karry
return
END
```
If radix-changing, rather than compression, is your primary aim (for example to convert an arbitrary file into printable characters) then you are of course free to set all the components of nfreq equal, say, to 1.

## CITED REFERENCES AND FURTHER READING:

- Bell, T.C., Cleary, J.G., and Witten, I.H. 1990, Text Compression (Englewood Cliffs, NJ: Prentice-Hall).
- Nelson, M. 1991, The Data Compression Book (Redwood City, CA: M&T Books).
- Witten, I.H., Neal, R.M., and Cleary, J.G. 1987, Communications of the ACM, vol. 30, pp. 520– 540. [1]

## **20.6 Arithmetic at Arbitrary Precision**

Let's compute the number  $\pi$  to a couple of thousand decimal places. In doing so, we'll learn some things about multiple precision arithmetic on computers and meet quite an unusual application of the fast Fourier transform (FFT). We'll also develop a set of routines that you can use for other calculations at any desired level of arithmetic precision.

To start with, we need an analytic algorithm for  $\pi$ . Useful algorithms are quadratically convergent, i.e., they double the number of significant digits at each iteration. Quadratically convergent algorithms for π are based on the *AGM (arithmetic geometric mean)* method, which also finds application to the calculation of elliptic integrals (cf. *§*6.11) and in advanced implementations of the ADI method for elliptic partial differential equations (*§*19.5). Borwein and Borwein [1] treat this subject, which is beyond our scope here. One of their algorithms for  $\pi$  starts with the initializations

$$
X_0 = \sqrt{2}
$$
  
\n
$$
\pi_0 = 2 + \sqrt{2}
$$
  
\n
$$
Y_0 = \sqrt[4]{2}
$$
\n(20.6.1)

Sample page 1<br>Copyright (C) Commight (C) 1986-1992 by Carbridge University Press. Prof. Interaction of 1986-1992 by Numer (ical Recipes Softwark)<br>Permission is granted for internet users to make one paper copy for their own personal use. Further repr visit website http://www.nr.com or call 1-800-872-7423 (North America only), readable files (including this one) to any server Permission is granted for internet users to make one paper copy for their own personal use. Further reproduction, or any copying of machine-Copyright (C) 1986-1992 by Cambridge University Press. Sample page from NUMERICAL RECIPES IN FORTRAN 77: THE ART OF SCIENTIFIC COMPUTING (ISBN 0-521-43064-X) from NUMERICAL RECIPES<br>1986-1992 by Cambridge Uni IN FORTRAN computer, is strictly prohibited. To order Numerical Recipes books, Programs Copyright (C) 1986-1992 by Numerical Recipes Software. 77: THE ЯRТ OF SCIENTIFIC<br>pyright (C) 1986-' or send email to trade@cup.cam.ac.uk (outside North America). COMPUTING X-+3064-13064-X) diskettes, or CDROMs